# Mass Diagonalization

MadGraph meeting, Natal 7th of October 2012

Adam Alloul Karen De Causmaecker Benjamin Fuks

# How to diagonalize numerically in FeynRules

- Implement the model + mixings in FeynRules
- Compute the tree level mass matrices
- Generate the numerical code
- Diagonalize the matrices and generate output

# Example: The Tutorial

• SM + 2 real scalar fields with Lagrangian

$$
L_{scalar} = \frac{1}{2} \partial_{\mu} \phi_1 \partial^{\mu} \phi_1 + \frac{1}{2} \partial_{\mu} \phi_2 \partial^{\mu} \phi_2
$$

$$
- \frac{m_1^2}{2} \phi_1^2 - \frac{m_2^2}{2} \phi_2^2 - m_{12}^2 \phi_1 \phi_2
$$

• The rotation to the mass eigenstates had to be calculated analytically

### Parameter declaration

```
MM = {ParameterType -> External, Value -> 1},MM2 = {ParameterType -> External, Value -> 100},MM12 == {ParameterType -> External, Value -> 0.5},MPe1 == 1ParameterType -> Internal,
                      -\times Sqrt[(MM1^2 + MM2^2 - Sqrt[MM1^4 + 4*MM12^4
       Value
       2*MM1^2*MM2^2 + MM2^4+2+},
MPe2 == 1ParameterType -> Internal,
                      -\sqrt{Sqrt[(MM1^2 + MM2^2 + Sqrt[MM1^4 + 4*MM12^4 +Value
       2*MM1^2*MM2^2 + MM2^4)},
th ==ParameterType -> Internal,
                     -\sqrt{Arccos[1/sqrt[1 + (-MM1^2 + MM2^2 + Sqrt[4*MM12^4)]})Value
      (MM1^2 - MM2^2)<sup>2</sup>])<sup>2/</sup>(4 MM12<sup>2</sup>4)<sup>1</sup>
     },
```
### Particle declaration

```
S[100] ==ClassName
                       \rightarrow pil,
       SelfConjugate -> True,
      Unphysical
                       \rightarrow True
      Definitions
                                 \rightarrow - Sin[th] p1 + Cos[th] p2}
                       \epsilon (pil
     },
S[101] ==\rightarrow pi2,
      ClassName
      SelfConjugate -> True,
      Unphysical
                       \rightarrow True.
                                 \rightarrow Cos[th] p1 + Sin[th] p2}
                       \epsilon {pi2}
      Definitions
     },
 S[102] == \{ClassName
                       \rightarrow pl,
       SelfConjugate -> True,
                       -> {MPel, Internal},
      Mass
                       -> {Wpel, 1}
      Width
      },
 S[103] == \{ClassName
                       \rightarrow p2,
       SelfConjugate -> True,
                       -> {MPe2, Internal},
      Mass
                       -> {Wpe2, 1}
      Width
      },
```
# Let's do it numerically instead

# Mixing declaration

```
M$MixingsDescription = {Mix[''1s"] == \{MassBasis \rightarrow {pl, p2},
         GaugeBasis -> {pil, pi2},
         MixingMatrix -> SM,
         BlockName -> SCALARMIXING
};
```
## Parameter declaration

```
MM1 ==BlockName
                    -> SCALMASSES,
       OrderBlock -> 1,
       ParameterType -> External,
                      \rightarrow 1
       Value
},
MM2 ==BlockName
                    -> SCALMASSES,
       OrderBlock -> 2,
       ParameterType -> External,
                     -2 100
       Value
},
MM12 ==BlockName -> SCALMASSES,
       OrderBlock -> 3,
       ParameterType -> External,
       Value
                     \rightarrow 0.5},
```
No physical masses No mixing angle

## Particle declaration

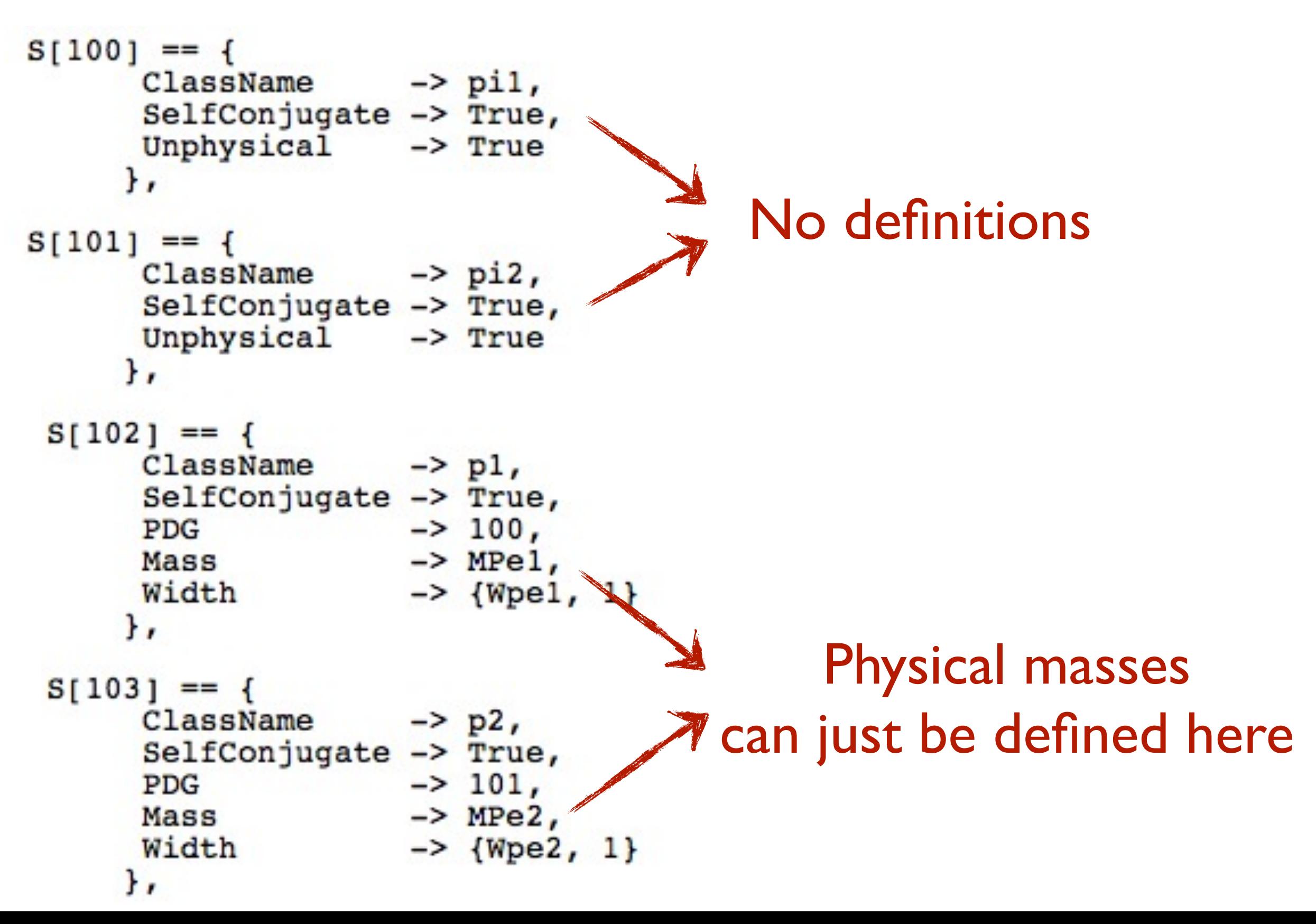

# Summary

Define the parameters and particles in both basises

- Calculate the relation between both
- Implement them yourself in the definitions

#### Analytically **Numerically**

- Mixing declaration
- Numerical code calculates the relations for you

# Prospects

#### Short term

- Further testing
- Full integration of the output in FeynRules
- Find a name

#### Longer term

- One-loop mass matrices
- Integrate in a mass spectrum generator